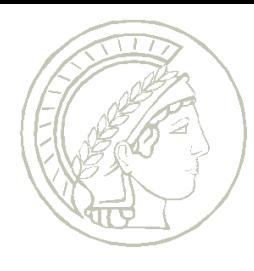

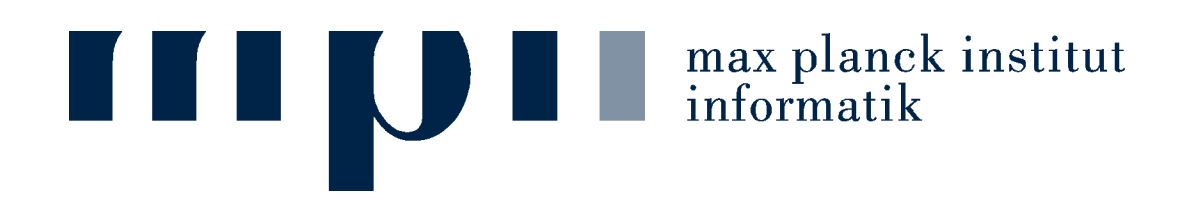

# Analyzing Methylome Data Using **R**∩Beads

Fabian Müller Epigenomics 2016 Puerto Rico February 2, 2016

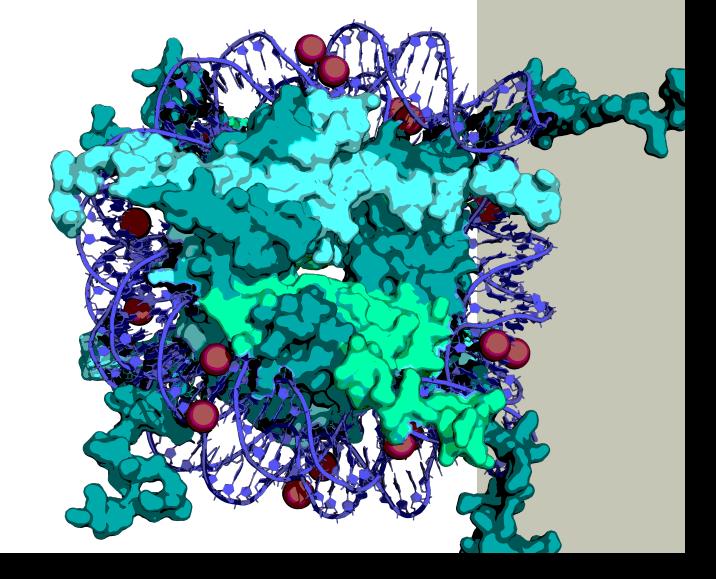

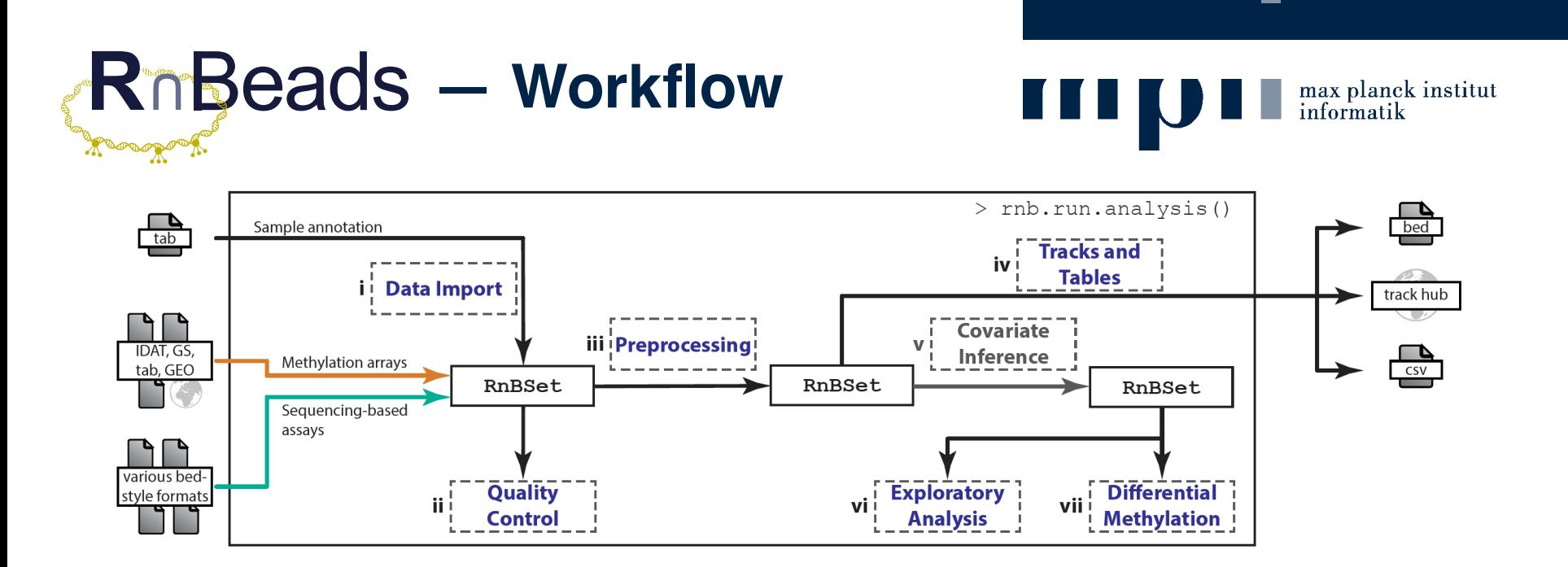

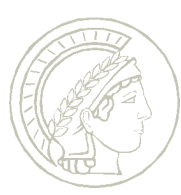

Assenov, Müller, Lutsik, Walter, Lengauer, Bock (2014), *Nature Methods*, 11(11), 1138–1140

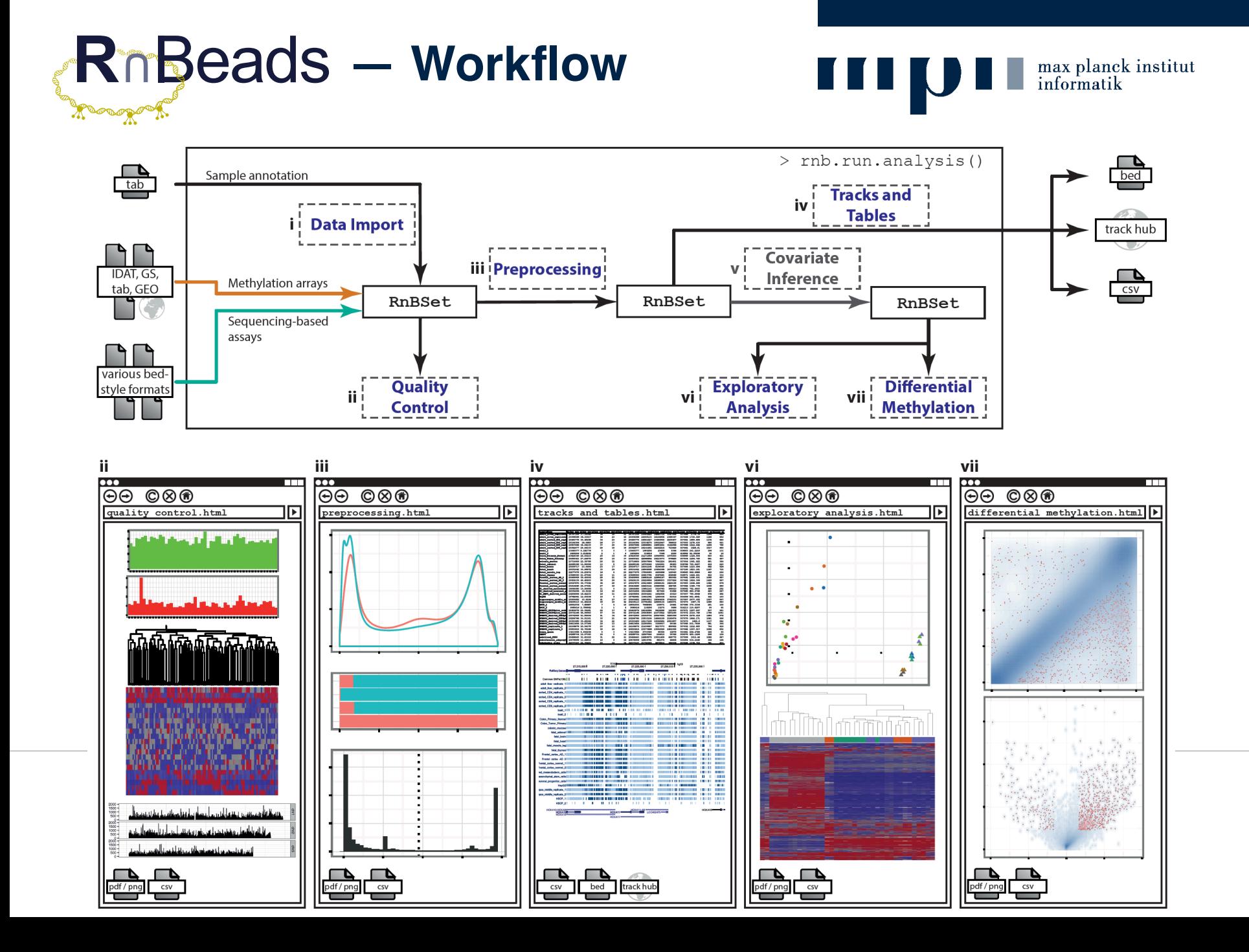

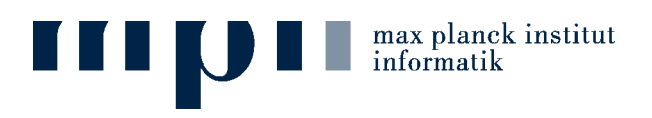

# **Analyzing Methylome Data Using RnBeads**

Hands-On

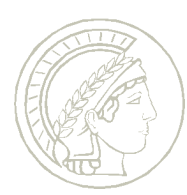

Tutorial website: http://rnbeads.mpi-inf.mpg.de/tutorial.php

### **System Requirements**

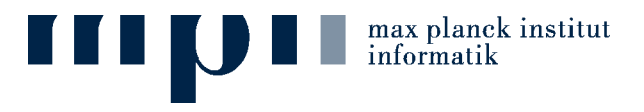

- Windows, Linux, MacOS, …
- Working installation of R (version 3.0 or higher)
	- Or admin rights in order to install R and ghostscript
- $\geq 4$  GB of main memory
- $\geq$  4 GB of free disk space
- Internet connection

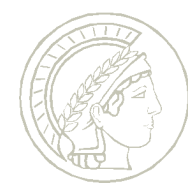

### **Getting Started**

- Visit the tutorial website:
	- § http://rnbeads.mpi-inf.mpg.de
	- $\blacksquare$   $\rightarrow$  Tutorial
- Download the tutorial scripts and data
	- § Download and unzip
- Install R
- Install Ghostscript and RnBeads
- Run your methylation analyses

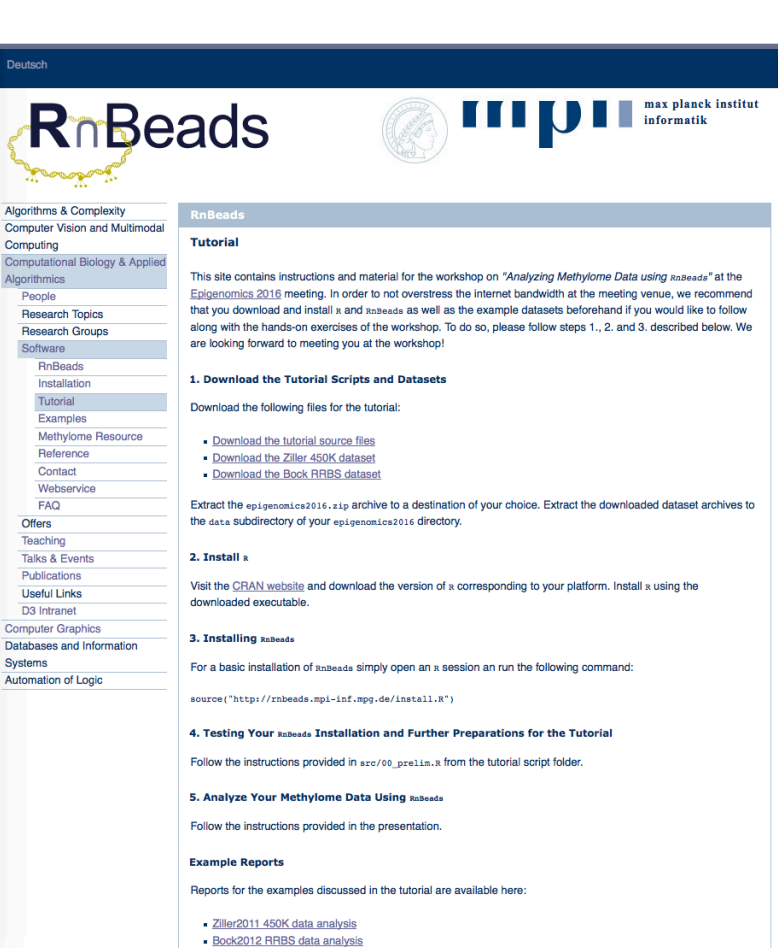

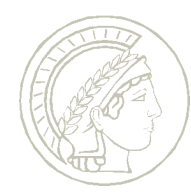

 $\max$  planck institut informatik

### **Vanilla Analysis**

max planck institut<br>informatik

- Runs through the entire RnBeads workflow with specified analysis options
- Get started with 01\_vanilla\_Ziller450k.R
	- 1. Start R
	- 2. Load RnBeads
	- 3. Specify analysis options
	- 4. Run analysis

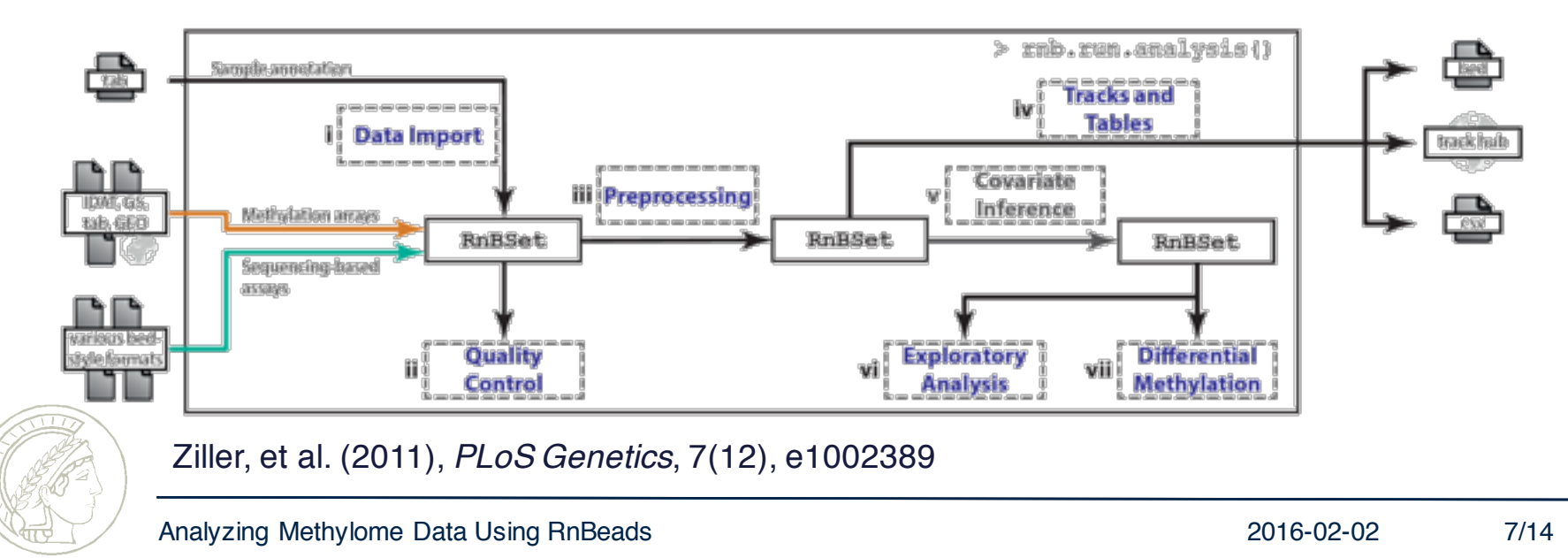

### **Custom-Tailored Analysis**

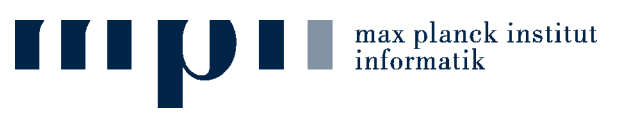

- Explore RnBeads modules, functions and classes
- See examples in 02\_step\_by\_step\_Ziller450k.Rmd
	- § With a few exceptions, examples for Illumina 450K array analysis generalize to bisulfite sequencing data

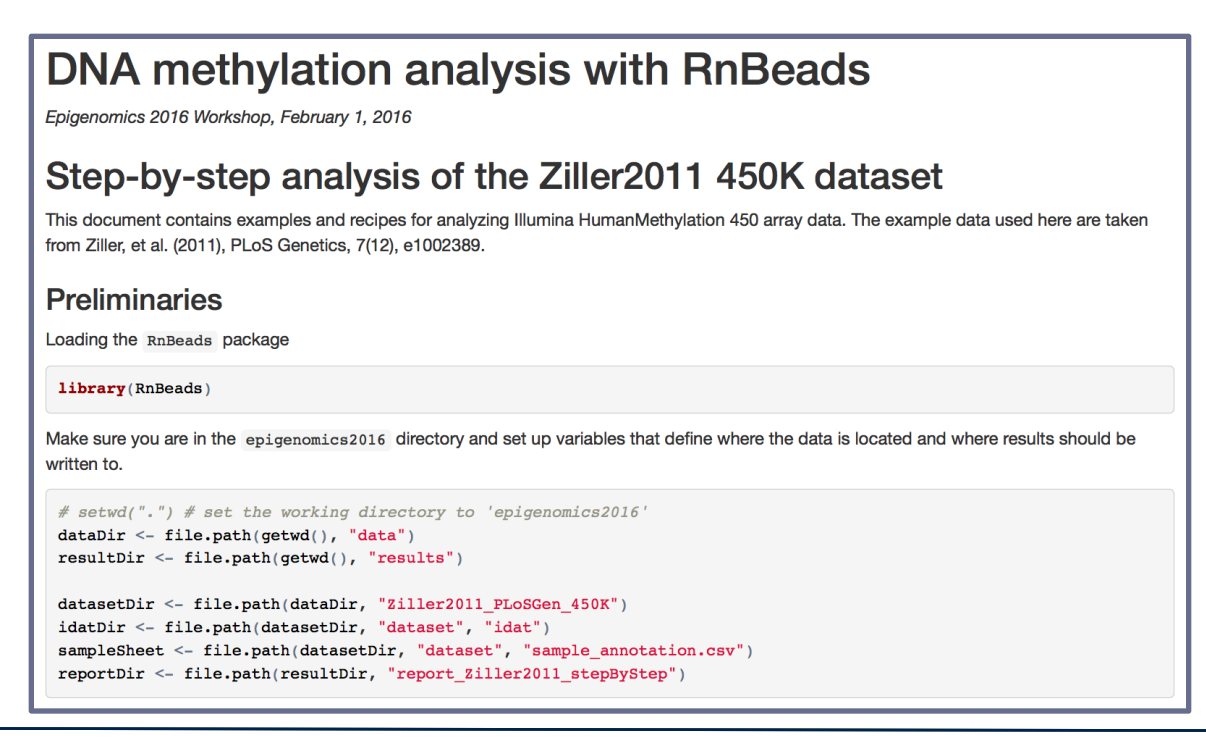

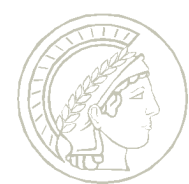

# **Analyzing Bisulfite-Sequencing Data**

- Explore RnBeads modules, functions and classes
- Vanilla analysis
	- § 03\_vanilla\_BockRRBS.R
- Custom analysis
	- § See examples in 04\_step\_by\_step\_BockRRBS.Rmd

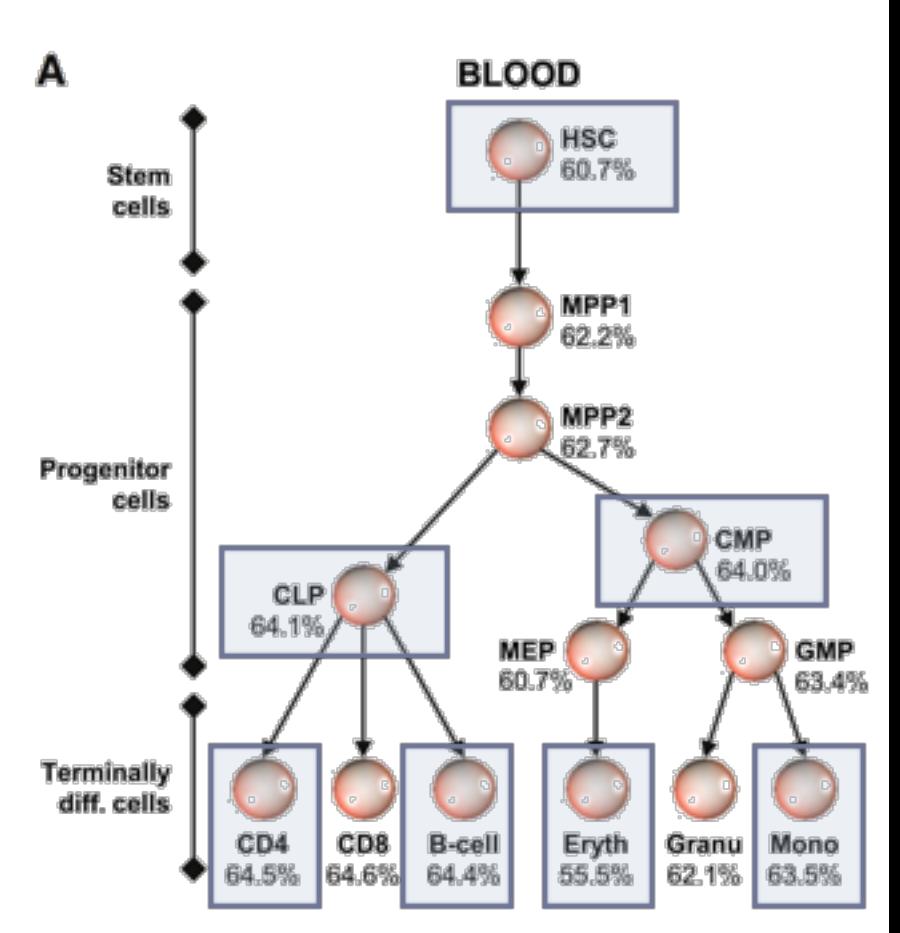

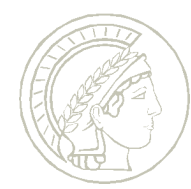

Bock, et al. (2012), *Mol. Cell*, 47(4), 633-647

max planck institut<br>informatik

### **Performance Tuning**

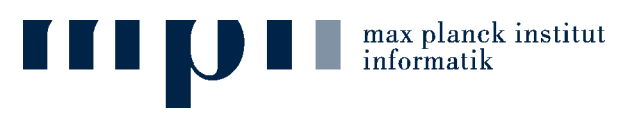

- Parallel computation
	- § foreach and doParallel packages
- Disk-based storage of large data matrices
	- ff package
- Deploying RnBeads on a scientific computing cluster

```
# (1) Parallel computing
|parallel.isEnabled\bigcircnum.cores < -2# enable parallel computation for critical steps in the analysis
# in the back, RnBeads uses the "foreach" and "doParallel" packages
parallel.setup(num.cores)
|parallel.isEnabled()parallel.getNumWorkers()
# disable parallel computation again
\mathsf{parallel}.teardown\bigcirc|parallel.isEnabled()
```
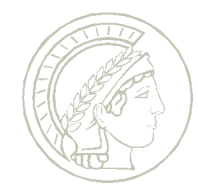

# **Beyond DNA Methylation**

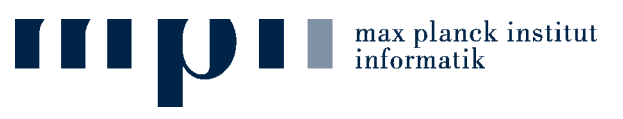

- **Logging**
- **HTML reports**
- See examples in 05\_beyond\_methylation.R

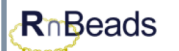

### **An Eye Opener**

### **• Adding a text section**

Here is some text for our awesome report

### $\overline{\mathbf{A}}$  subsection

Lorem ipsum dolor sit amet, consectetur adipiscing elit. Maecenas vestibulum placerat lobortis. Ut viverra fringilla urna at rutrum. In hac habitasse platea dictumst. Vestibulum adipiscing rutrum libero et interdum. Etiam sed odio ac nibh ullamcorper congue. Proin ac ipsum elit. Ut porta lorem sed lorem molestie pharetra. Vestibulum ante ipsum primis in faucibus orci luctus et ultrices posuere cubilia Curae; Cras ac augue eu turpis dignissim aliquam. Vivamus at arcu ligula, vel scelerisque nisi. Vivamus ac lorem libero, quis venenatis metus. Fusce et lectus at lectus vestibulum faucibus ac id sem.

Nunc congue molestie fringilla. Aliquam erat volutpat. Integer consequat turpis nec dolor pulvinar et vulputate magna adipiscing. Curabitur purus dolor, porttitor vel dapibus quis, eleifend at lacus. Cras at mauris est, quis aliquam libero. Nulla facilisi. Nam facilisis placerat aliquam. Morbi in odio non ligula mollis rhoncus et et erat. Maecenas ut dui nisl. Mauris consequat cursus augue quis euismod.

#### **TODO: Add content here**

To be or not to be, that is the question

### **v** Lists and Tables

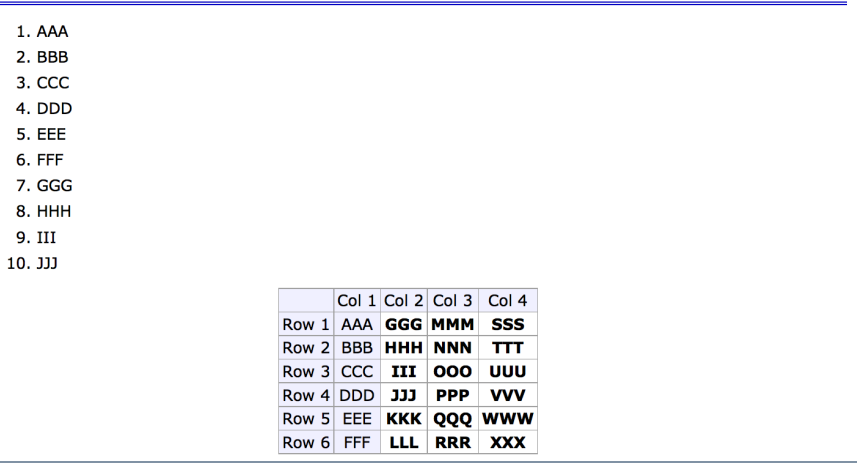

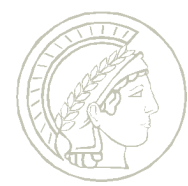

### **Summary**

max planck institut<br>informatik

- RnBeads …
	- § ... is an R package for start-to-finish DNA methylation analysis
	- § … enables large-scale analyses for virtually any methylation platform providing basepair resolution (methylation arrays and bisulfite sequencing)
	- § … supports a wide range of input and export formats
	- § … performs analysis on individual CpGs as well as predefined or custom genomic regions
	- § … generates informative and comprehensive HTML reports containing method descriptions, publication grade plots and data tables
	- ... does not require expert knowledge to run
	- § … enables configurable for custom analysis due to its modular design and programming interface

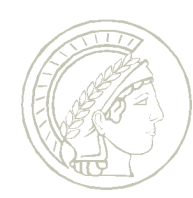

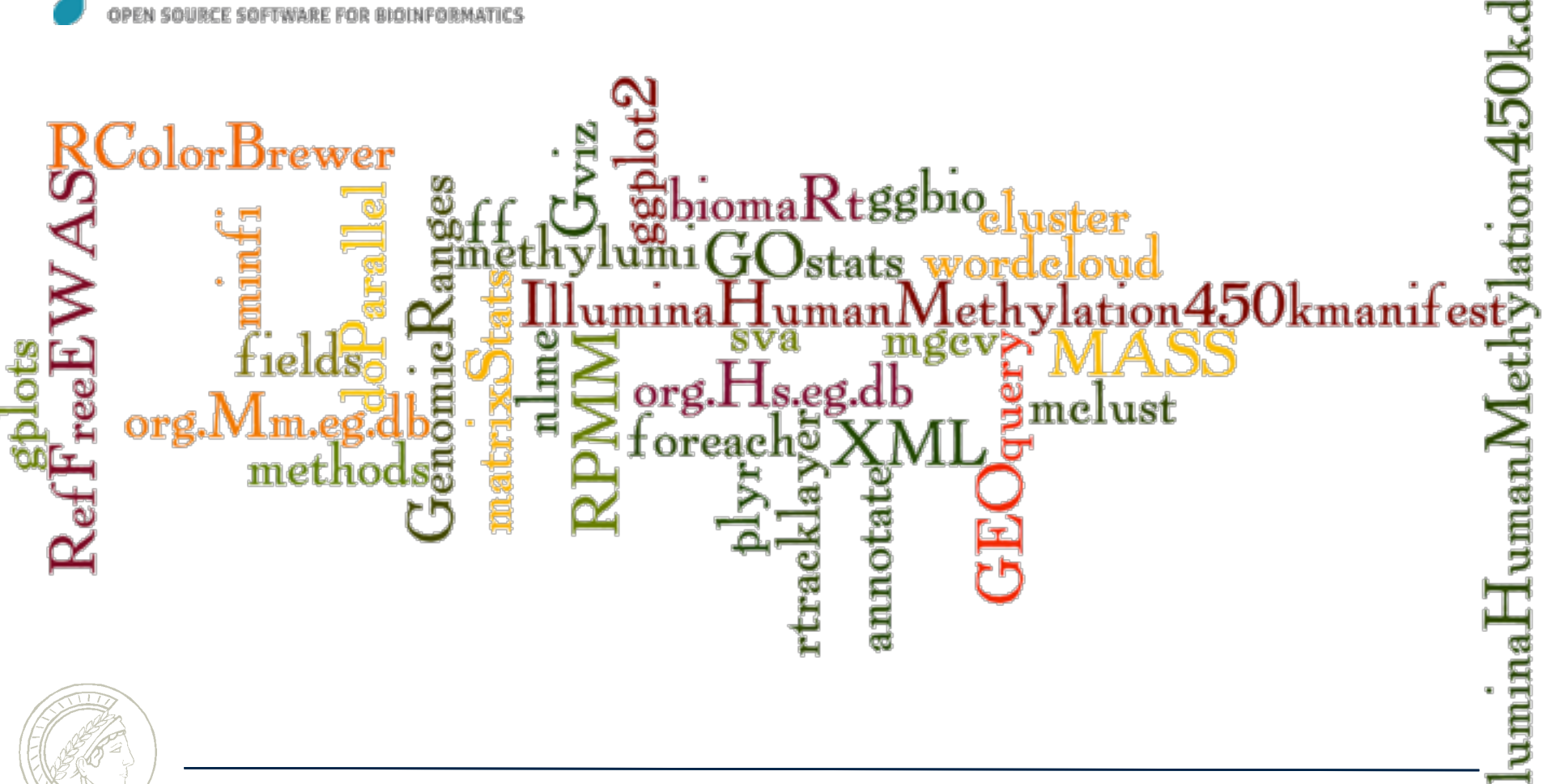

# **On the Shoulders of Giants**

Bioconductor

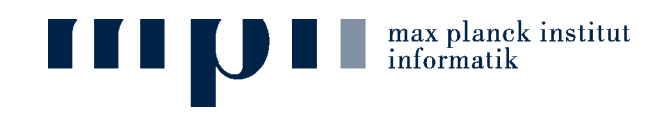

### **Acknowledgements**

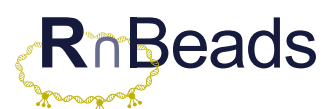

http://rnbeads.mpi-inf.mpg.de

Yassen Assenov (MPII, DKFZ) Pavlo Lutsik (Saarland Univ.) Fabian Müller

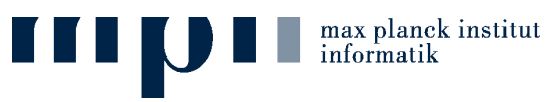

Felipe Albrecht Peter Ebert Markus List Michael Scherer Georg Friedrich Joachim Büch **Christoph Bock** (MPII, CeMM) **Thomas Lengauer**

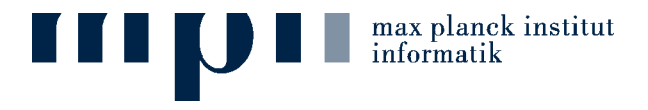

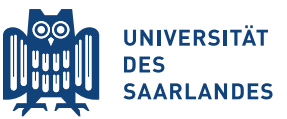

Pavlo Lutsik Karl Nordstrøm **Jörn Walter**

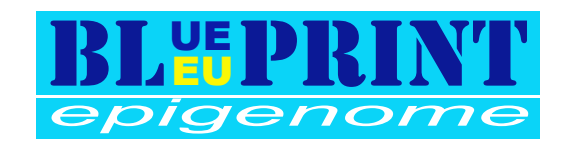

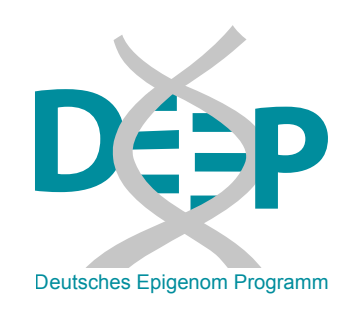

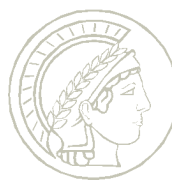

14/14